REGRESSION ANALYSIS FOR DUMMIES

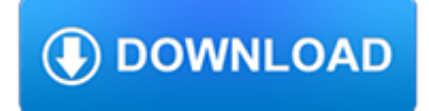

#### **regression analysis for dummies pdf**

In statistics and econometrics, particularly in regression analysis, a dummy variable (also known as an indicator variable, design variable, one-hot encoding, Boolean indicator, binary variable, or qualitative variable) is one that takes the value 0 or 1 to indicate the absence or presence of some categorical effect that may be expected to shift the outcome.

## **Dummy variable (statistics) - Wikipedia**

Venu Perla, Ph.D. Philadelphia Area SAS Users Group (PhilaSUG) Winter 2016 Meeting; March 16, 2016 Philadelphia University, Philadelphia, PA, USA

# **Data Normalization for Dummies Using SAS - PhilaSUG**

Creating an HR SWOT Analysis. Listed below is an example of a human resource SWOT analysis for a contact center outsourcing company. You may use some of the items listed below for your own company HR SWOT analysis.

# **10+ HR SWOT Analysis Examples – PDF, Word, Pages**

Influence By influential observation(s) we mean one or several observations whose removal causes a different conclusion in the analysis. Two strategies for dealing with the fact that least squares is not resistant:

# **Lecture 5-profdave on Sharyn Office**

Dummy variables are quite alluring when it comes to including them in regression models. However, they're rather special in certain ways. So, here are four things that your mother probably never taught you, but which will form the cornerstones of the forthcoming tome, Dummies for Dummies.Meanwhile, you keen users of dummy variables may want to keep them in mind.

## **Econometrics Beat: Dave Giles' Blog: Dummies for Dummies**

Linear regression models . Notes on linear regression analysis (pdf file) Introduction to linear regression analysis. Mathematics of simple regression

## **Testing the assumptions of linear regression**

eBook Details: Paperback: 312 pages Publisher: WOW! eBook (July 18, 2018) Language: English ISBN-10: 178913949X ISBN-13: 978-1789139495 eBook Description: Hands-On Natural Language Processing with Python: Foster your NLP applications with the help of deep learning, NLTK, and TensorFlow

## **eBook3000**

Linear regression models . Notes on linear regression analysis (pdf file) Introduction to linear regression analysis. Mathematics of simple regression

## **Linear regression models - Duke University**

How can I use linear regression when I have categorical variables (without making dummy variable) in SPSS?

## **How can I use linear regression when I have categorical**

Panel Data Analysis Fixed and Random Effects using Stata (v. 4.2) Oscar Torres-Reyna . otorres@princeton.edu . December 2007 . http://dss.princeton.edu/training/

## **Panel Data Analysis Fixed and Random Effects using Stata**

3.8 Fertility Differentials in Andhra Pradesh 125 3.9 Regression of Socioeconomic and Infrastructure Variables on CWR; 131 Village-level Analysis by Regions, Andhra Pradesh, 1991 Census

## **FERTILITY TRANSITION IN SOUTH INDIA - demographie.net**

Introduction. R is a powerful language used widely for data analysis and statistical computing. It was developed in early 90s. Since then, endless efforts have been made to improve R's user interface.

tech.mikecomstock.com

# **A Complete Tutorial to learn Data Science in R from Scratch**

HCAHPS Percentiles Table. Key percentiles are displayed in the HCAHPS Percentiles Table for each of the ten publicly reported HCAHPS measures. Both "top box" (most positive) and "bottom box" (least positive) values are shown at the 5th, 10th, 25th, 50th, 75th, 90th, and 95th percentiles.

# **This site is hosted and maintained by Health Services**

Imbens/Wooldridge, Lecture Notes 10, Summer '07 Inference based on even moderate sample sizes in each of the four groups is straightforward, and is easily made robust to different group/time period variances in the regression framework.

# **1 Review of the Basic Methodology**

Box and Cox (1964) developed the transformation. Estimation of any Box-Cox parameters is by maximum likelihood. Box and Cox (1964) offered an example in which the data had the form of survival times but the underlying biological structure was of hazard rates, and the transformation identified this.

## **Glossary of research economics - econterms**

Third Party Reviews. In the book "SPSS For Dummies", the author discusses PSPP under the heading of "Ten Useful Things You Can Find on the Internet". In 2006, the South African Statistical Association presented a conference which included an analysis of how PSPP could be used as an alternative to SPSS.

## **PSPP - Wikipedia**

Provides detailed reference material for using SAS/ETS software and guides you through the analysis and forecasting of features such as univariate and multivariate time series, cross-sectional time series, seasonal adjustments, multiequational nonlinear models, discrete choice models, limited dependent variable models, portfolio analysis, and generation of financial reports, with introductory ...

#### **SAS/ETS(R) 9.22 User's Guide**

Introduction Unbalanced Panel Data Models Unbalanced Panels with Stata Balanced vs. Unbalanced Panel In a balanced panel, the number of time periods T is the

## **Unbalanced Panel Data Models - Zentraler Informatikdienst**

Steve, I like your answer and just have a nerdy footnote. In a completely randomized experiment with a binary outcome, if you want to adjust for covariates to improve precision, you can use either logit (with an average marginal effect calculation) or OLS to consistently estimate the average treatment effect, even if your model's "wrong".

## **Probit better than LPM? - Mostly Harmless Econometrics**

Does the installation of blue lights on train platforms prevent suicide? A before-and-after observational study from Japan

## **Does the installation of blue lights on train platforms**

This tutorial explains the concept of principal component analysis used for extracting important variables from a data set in R and Python

## **Practical Guide to Principal Component Analysis (PCA) in R**

Machine Learning with Core ML . by Joshua Newnham. Core ML is a popular framework by Apple, with APIs designed to support various machine learning tasks. It allows you to train your machine learning models and then integrate them into your iOS apps.Machine Learning with Core ML is a fun and practical guide that not only demystifies Core ML but also sheds light on machine learning.

## **Practical Machine Learning with Python : IT Books**

For a list of free machine learning books available for download, go here. For a list of (mostly) free machine learning courses available online, go here. For a list of blogs on data science and machine learning, go here. For a list of free-to-attend meetups and local events, go here ...

# **GitHub - josephmisiti/awesome-machine-learning: A curated**

Context and measurement: An analysis of the relationship between intrahousehold decision making and autonomy

#### **Context and measurement: An analysis of the relationship**

Stata is a commercial, general-purpose statistical software. It is available for Windows, Mac and Unix systems. Stata's capabilities include data management, statistical analysis and graphics.

## **Newest 'stata' Questions - Stack Overflow**

These figures warrant some additional comments. First, we examine women who did remarry before age 60. If women with relatively low penalties are more likely to remarry, we may only have women who had low penalties in our analysis group, and therefore, may be understating the typical penalty. 20 Clearly, the calculations refer to the penalties of early marriage versus postponed marriage and ...

## **Widows Waiting to Wed? (Re)Marriage and Economic**

"Simon Prince's wonderful book presents a principled model-based approach to computer vision that unifies disparate algorithms, approaches, and topics under the guiding principles of probabilistic models, learning, and efficient inference algorithms.

## **Computer Vision: Models**

To find the best way to transfer money internationally, it's important to understand the fees, exchange rates and speed of different transfer options.

## **The best ways to transfer money internationally | Expatica**

Download Psychology, 9th Edition by David G. Myers PDF Book Download . Version of PDF eBook and the name of writer and number pages in ebook every information is given inside our post. Check here and also read some short description about this Psychology, 9th Edition by David G. Myers PDF Book Download

## **Psychology, 9th Edition by David G. Myers PDF Book**

We develop digital education, learning, assessment and certification solutions to help universities, businesses and individuals move between education and employment and achieve their ambitions.

## **Homepage | Wiley**

Eine Epidemie (von griechisch ???????? epid?mía "Aufenthalt, Ankunft; von Krankheiten: im Volk verbreitet", zu ??? epí "auf" und ????? d?mos "Volk"), deutsch auch Seuche, ist die zeitliche und örtliche starke Häufung einer Krankheit innerhalb einer menschlichen Population, wobei es sich dabei im engeren Sinn um Infektionskrankheiten handelt.

# **Epidemie – Wikipedia**

Abstract: How do we measure phenomena that cannot be directly observed? The principal aim of this paper is to demonstrate why factor analysis technique is the best answer to this question. Methodologically, we use a database with different indicators of democracy to show how principal component analysis can be employed to measure the two polyarchy dimensions proposed by Robert Dahl (1971 ...